# **CAPLink™**

**CAPLink ™** CAP TO EAS CONVERTER

CASCADE TECHNOLOGY CORPORATION

# **SIMPLE, LOW COST**

### **FEATURES BENEFITS**

- Simple CAP Server to EAS Audio Output
- No Operating System
- Clean local EAS FSK audio synthesis
- Local Attention Tone audio synthesis
- Local setup with browser console
- $\blacksquare$  Test button to verify server link
- Continuous server link checking
- Supports TFTP Software updates
- EAS Audio out to standard EAS decoder
- Serial Output of CAP Server Text
- Option: EAS Encoder/Decoder monitor

### **DESCRIPTION**

CAPLink™ provides a low cost interface that polls a Common Alerting Protocol server and generates locally synthesized standard EAS audio (FSK and Attention) to avoid corruption likely to occur with VOIP technology.

Installation is quick and easy: CAPLink™ connects directly to a standard router with internet connectivity. Setup is simple using a standard browser. The output of CAPLink™ is standard EAS audio. This audio may be applied to the audio input of any FCC certified Encoder/Decoder to be used as one additional EAS audio source.

CAPLink™ requires no operator attention after it has been installed. The link to the CAP server can be manually confirmed at any time.

If the primary CAP Server link fails CAPLink™

**CAP TO EAS CONVERTER Patent Pending U.S. Patent & Trademark Oce**

- No PC Required
- Not susceptible to viruses
- No VOIP distortion
- No network delay tone corruption
- Remote setup mode provided
- $\blacksquare$  Regular link validation checking
- $\blacksquare$  If link lost, uses alternate servers and alarm
- Validated network software updates
- Simple to connect in minutes
- Full CAP message output to other devices
- **Fully compatible with EAS Watch**

will automatically attempt to connect with alternate servers as defined at setup. It may also send an e-mail reporting the problem.

CAPLink™ supports EAN as well as EAS. All audio file chunks are assembled and output as quality balanced or unbalanced audio.

*ESM Option:* CAPLink™ can monitor all EnDec activity via a serial input allowing reporting of all EAS transactions to central server which may be the EAS Watch System.

*OSM Option:* CAPLink™ can monitor the actual station on-air audio. Each EAS transmission is analyzed and decoded and a report may be sent to the CAP Server or EAS Watch.

*Desktop Option:* CAPLink™ can also be ordered as a desktop unit instead of rack mount. Ĩ

This device complies with Part 15 of the FCC Rules. Operation is subject to the following two conditions: (1) this device may not cause harmful interference and (2) this device must accept any interference received, including interference that may cause undesired operation.

Cascade Technology Corporation 617 Cherry Street, Suite 202A, Sumas, WA 98295 USA TEL 360.988.0459 FAX 503.486.0042 E -MAIL info@easwatch.com

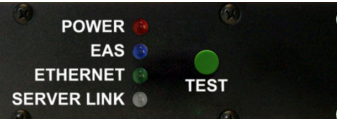

## **CAPLink™ Basic Configuration**

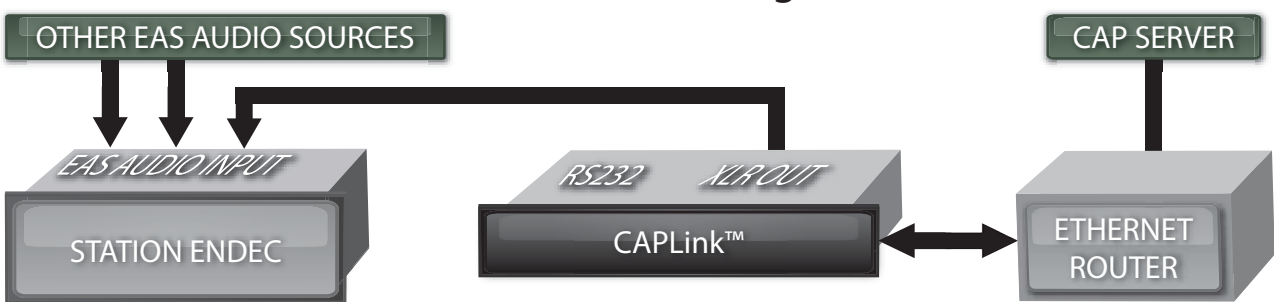

## **CAPLink™ SPECIFICATIONS**

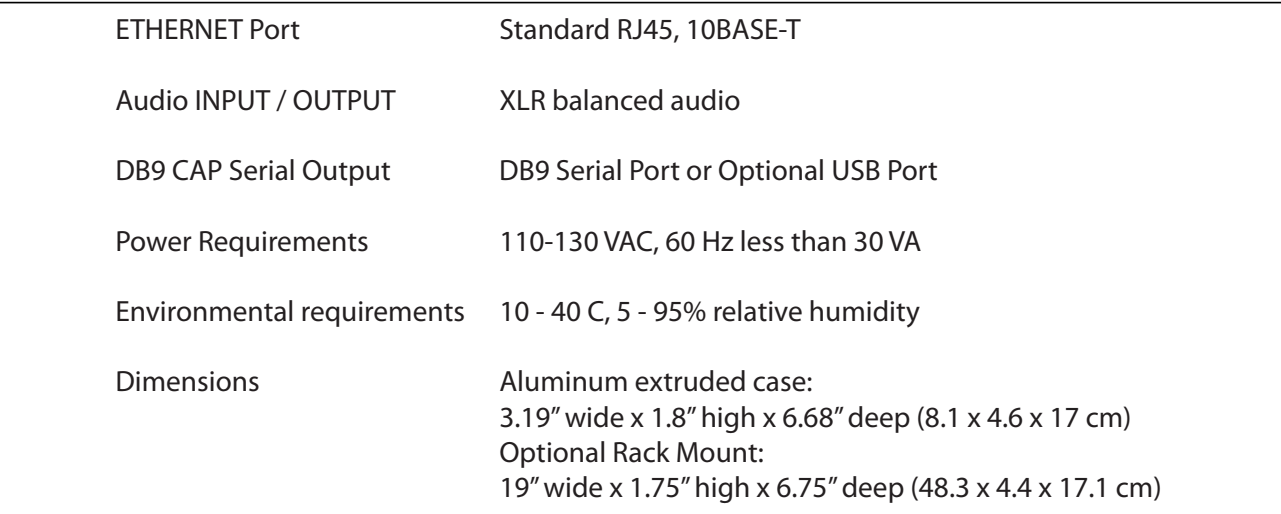

### **CAPLink™ using EAS WATCH:**

EAS WATCH may provide a way to organize and display all data obtained from CAPLink™ units having the ESM and or OSM options, offering near real-time monitoring of EAS activity. More information on EAS WATCH can be found at www.easwatch.com.

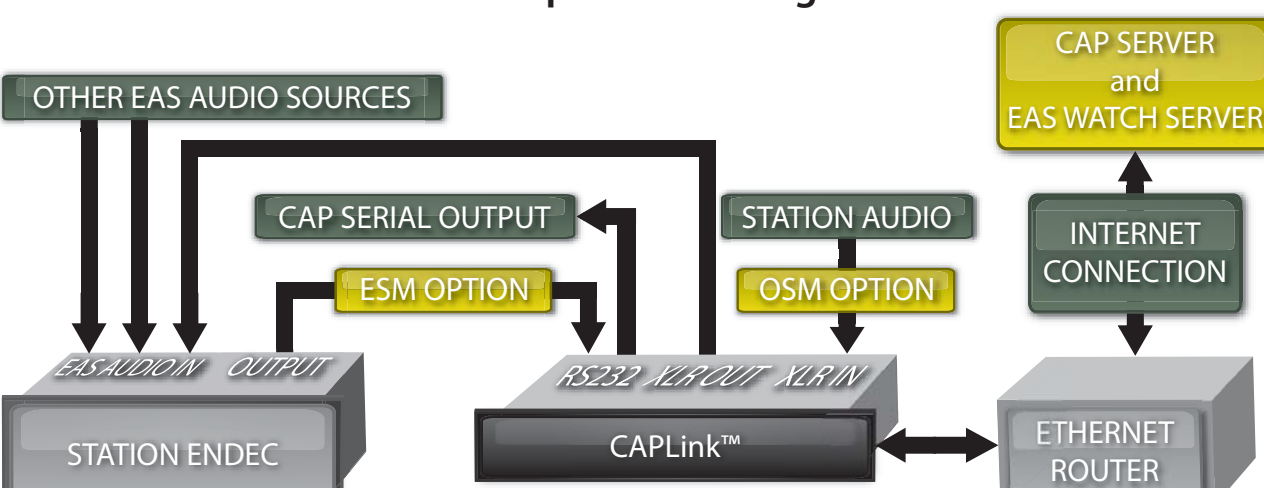

# **CAPLink™ Expanded Configuration**

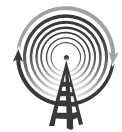

Cascade Technology Corporation 617 Cherry Street, Suite 202A, Sumas, WA 98295 USA TEL 3 6 0 . 9 8 8 . 0 4 5 9 FAX 503.486.0042 E -MAIL info@easwatch.com